# **Laboratorio di Analisi Numerica Lezione 5**

Federico Poloni [<f.poloni@sns.it>](mailto:f.poloni@sns.it)

15 Dicembre 2010

**Quantità di esercizi:** in questa dispensa ci sono *più esercizi* di quanti uno studente medio riesce a farne durante una lezione di laboratorio, specialmente tenendo conto anche degli esercizi facoltativi. Questo è perché sono pensate per "tenere impegnati" per tutta la lezione anche quegli studenti che già hanno un solido background di programmazione. Quindi fate gli esercizi che riuscite, partendo da quelli *non* segnati come facoltativi, e non preoccupatevi se non li finite tutti!

### **1 Fattorizzazione LU**

*Esercizio* 1*.* Scrivete una function [L,U]=my\_lu(A) che calcoli la fattorizzazione LU di una matrice *A*.

Hint: quali sono i calcoli da eseguire, per esempio al passo 2?

 $\sqrt{ }$  $\overline{\phantom{a}}$ 1 0 0 0 0 ∗ 1 0 0 0 ∗ 0 1 0 0 ∗ 0 0 1 0 ∗ 0 0 0 1  $\setminus$  $\overline{\phantom{a}}$  $\sqrt{ }$  $\overline{\phantom{a}}$ ∗ ∗ ∗ ∗ ∗ 0  $U_{22}$  \* \* \* 0 *U*<sup>32</sup> ∗ ∗ ∗ 0 *U*<sup>42</sup> ∗ ∗ ∗ 0 *U*<sup>52</sup> ∗ ∗ ∗  $\setminus$  $\overline{\phantom{a}}$ 

Al posto degli elementi rossi di *L*, sostituiamo  $L_{i2} = \frac{U_{i2}}{U_{22}}$ . Al posto degli elementi rossi di *U*, sostituiamo *Uij* = *Uij* − *Li*2*U*2*<sup>j</sup>* . Nota che in questo modo gli elementi rossi sulla seconda colonna  $(U_{i2})$  diventano 0.

```
octave:47> M=4*eye(5)+ones(5,5)
M =
```

```
octave:48> [L,U]=my_lu(M)
octave:49> L*U-M
ans =
Columns 1 through 3:
   0.00000000000000e+00 0.00000000000000e+00 0.00000000000000e+00
   0.00000000000000e+00 0.00000000000000e+00 0.00000000000000e+00
   0.00000000000000e+00 0.00000000000000e+00 -8.88178419700125e-16
   0.00000000000000e+00 0.00000000000000e+00 2.22044604925031e-16
   0.00000000000000e+00 0.00000000000000e+00 2.22044604925031e-16
Columns 4 and 5:
   0.00000000000000e+00 0.00000000000000e+00
   0.00000000000000e+00 0.00000000000000e+00
   0.00000000000000e+00 0.00000000000000e+00
   0.00000000000000e+00 2.22044604925031e-16
   2.22044604925031e-16 0.00000000000000e+00
```
*Esercizio* 2*.* Scrivete una function x=sys\_solve(A,b) che risolva un sistema lineare generico utilizzando la fattorizzazione LU, inf\_solve e sup\_solve.

Potete utilizzare le funzioni della volta scorsa per risolvere sistemi triangolari, oppure copiate e incollate le seguenti.

```
function x=inf_solve(L,b)
%risolve un sistema con L triangolare inferiore
 n = size(L)(1);x=b; %x "vettore di accumulatori"
 for i=1:n
   x(i)=x(i)/L(i,i);x(i+1:n)=x(i+1:n) - L(i+1:n,i)*x(i);endfor
endfunction
```

```
function x=sup solve(U,b)
%risolve un sistema con U triangolare superiore
 n = size(U)(1);x=b; %x "vettore di accumulatori"
 for i=n:-1:1x(i)=x(i)/U(i,i);x(1:i-1)=x(1:i-1) - U(1:i-1,i)*x(i);endfor
endfunction
```
*Esercizio* 3 (facoltativo)*.* Capite come funziona questa versione di inf\_solve e sup\_solve. Notate che i calcoli che esegue non sono identici alla versione della scorsa lezione! Ricordate che la formula è

$$
x_i = \frac{b_i - \sum_{j=0}^{i-1} L_{ij} x_j}{L_{ii}}, \quad x = 1...n.
$$

#### **2 Esperimenti numerici**

*Esercizio* 4*.* Testare i seguenti metodi di soluzione di un sistema lineare *Ax* = *b*:

- sys\_solve
- Il comando di Octave  $\mathbf{x} = \mathbf{inv}(\mathbf{A}) * \mathbf{b}$ , che calcola la matrice inversa e la moltiplica per *b*.
- Il comando di Octave x=A\b: il comando \ (barra rovesciata) serve proprio per risolvere sistemi lineari, ed è basato sulla fattorizzazione LU con pivoting parziale (che vedrete la volta prossima a lezione).

Per testarli, utilizzate le seguenti matrici:

- La matrice M1=9\*eye(10)+ones(10), che è dominante diagonale.
- La matrice M2=rand(10), che è una matrice con elementi casuali può essere abbastanza mal condizionata! Potete controllare il condizionamento con il comando cond(M2).
- La matrice data da M3=M1;M3(9,1:9)=0, che ha una riga quasi tutta di zeri che rende la sottomatrice principale  $9 \times 9$  singolare (e quindi non ammette fattorizzazione LU).
- La matrice data da  $M4=M2; M4(9,1:9) = sum(M4(1:8,1:9))$ :

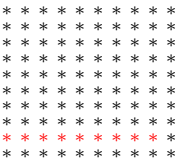

gli elementi in rosso sono ognuno la somma degli otto elementi che stanno direttamente sopra di esso; quindi la sottomatrice principale  $9 \times 9$  è singolare (ma lavorando con i numeri floating point. . . ).

• La matrice data da M5=M2;M5(10,1:10)=sum(M5(1:9,1:10)): l'ultima riga è la somma delle 9 precedenti, quindi la matrice è singolare (ma lavorando con i numeri floating point...).

• La matrice di Hilbert hilb(10). Riuscite a spiegare il numero di cifre significative ottenute in base al suo numero di condizionamento, che potete calcolare con cond(hilb(10))?

Ponete v=transpose(1:10) (vettore conentente i numeri da 1 a 10 in ordine); per ognuna di queste matrici, calcolate b*i*=v (per *i* = 1*, . . . ,* 6), e andate a risolvere il sistema M*i*\*x=b*i*. La soluzione esatta di questo sistema è *v*; di quanto si discostano le soluzioni calcolate?

*Esercizio* 5 (facoltativo)*.* Guardate la fattorizzazione LU di M4. U(9,9) è molto piccolo; perché? U(10,10) è molto grande; perché?

#### **3 Facoltativo: eliminazione di Gauss "senza** *L***"**

Si possono riorganizzare i calcoli in modo che il calcolo di *L* venga effettuato implicitamente; questo probabilmente è equivalente a come avete visto l'eliminazione di Gauss lo scorso anno ad algebra lineare. Lavoriamo sulle equazioni anziché sulle matrici:

```
a_{11}x_1 + a_{12}x_2 + a_{13}x_3 = b_1.a_{21}x_1 + a_{22}x_2 + a_{23}x_3 = b_2.a_{31}x_1 + a_{32}x_2 + a_{33}x_3 = b_3.
```
Cerchiamo di eliminare  $x_1$  dalla seconda e terza equazione:

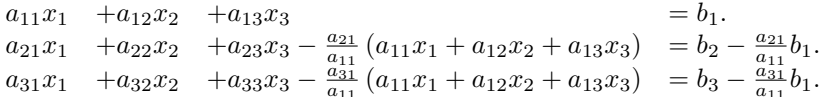

Quindi reiteriamo, fino a trasformare *A* in una matrice triangolare.

Prendiamo come riferimento per l'analisi il primo passo. Come vengono modificati quindi la matrice dei coefficienti (*A*) e il termine noto (*b*) che stiamo tenendo in memoria? Sulla matrice *A* facciamo le stesse operazioni che abbiamo fatto la scorsa lezione nel calcolo della fattorizzazione LU. Come abbiamo visto, la quantità che dobbiamo sottrarre ad *A* è una matrice di rango 1:

$$
A(2:3,1:3) = A(2:3,1:3) - \begin{bmatrix} \frac{a_{21}}{a_{11}} \\ \frac{a_{31}}{a_{11}} \end{bmatrix} * \begin{bmatrix} a_{11} & a_{12} & a_{13} \end{bmatrix}
$$

In più, dobbiamo effettuare un calcolo simile anche su *b*:

$$
b(2:3) = b(2:3) - \begin{bmatrix} \frac{a_{21}}{a_{11}} \\ \frac{a_{31}}{a_{11}} \end{bmatrix} * b_1
$$

Possiamo anche interpretare i calcoli effettuati in termini di prodotti di matrici: nel calcolo della fattorizzazione LU ottenevamo *L* −1 come prodotto di matrici parziali  $L_n L_{n-1} \cdots L_1$ , ognuna della forma

$$
\begin{bmatrix} I & & \\ & 1 & \\ & v & I \end{bmatrix},
$$

ora quello che facciamo è effettuare subito il prodotto con la matrice parziale

$$
\begin{bmatrix} 1 & & \\ -\frac{a_{21}}{a_{11}} & 1 & \\ -\frac{a_{31}}{a_{11}} & 0 & 1 \end{bmatrix}
$$

in modo da trasformare il sistema nel sistema equivalente (che ha la stessa soluzione)

$$
L_1Ax = L_1b,
$$

Al termine degli *n* passi, abbiamo trasformato il sistema in un sistema equivalente ma con matrice dei coefficienti triangolare, e questo lo sappiamo risolvere.

*Esercizio* 6 (facoltativo)*.* Scrivere una function x=sys\_solve2(A,b) che risolva un sistema lineare con il metodo qui sopra.

## **4 Facoltativo: soluzione di un sistema lineare con fattorizzazione QR implicita (Householder)**

Una trasformazione di Householder è una matrice ortogonale della forma  $H_v = I - \frac{2vv^T}{\|v\|_2^2}$ .

Fissato *x*, esiste una scelta di *v* che determina una  $H_v$  che "porta" *x* in un multiplo di *e*1, ed è

$$
x \pm \|x\|_2 \, e_1
$$

In particolare, *v* è uguale a *x* tranne per il primo elemento, che vale

$$
v_1 = x_1 - ||x||_2 = \frac{-(x_2^2 + \dots + x_n^2)}{x_1 + ||x||_2}
$$

oppure

$$
v_1 = x_1 + ||x||_2 = \frac{-(x_2^2 + \dots + x_n^2)}{x_1 - ||x||_2}.
$$

In una di queste, il denominatore soffre di errori di cancellazione; quale? (dipende dal segno di  $x_1$ ...)

*Esercizio* 7 (facoltativo)*.* Scrivete una funzione v=householder\_vector(x) che calcoli *v* con il segno giusto.

*Esercizio* 8 (facoltativo)*.* Scrivete una funzione function x=qr\_solve(A,b) che risolva un sistema lineare attraverso la fattorizzazione QR: per esempio, al primo passo, invece di trovare una matrice triangolare *L*<sup>1</sup> che mandi la prima riga di *A* in un multiplo di  $e_1$  (come facevate in sys\_solve2), dovete trovare una matrice di Householder  $H_1$  che faccia lo stesso lavoro e applicarla sia a *A* che a *b* per ottenere un sistema equivalente:

$$
H_1Ax = H_1b.
$$

*Esercizio* 9 (facoltativo)*.* Cosa succede se usate il segno sbagliato nella funzione householder\_vector, o se usate sempre lo stesso segno? Testare provando a risolvere qualche sistema lineare.